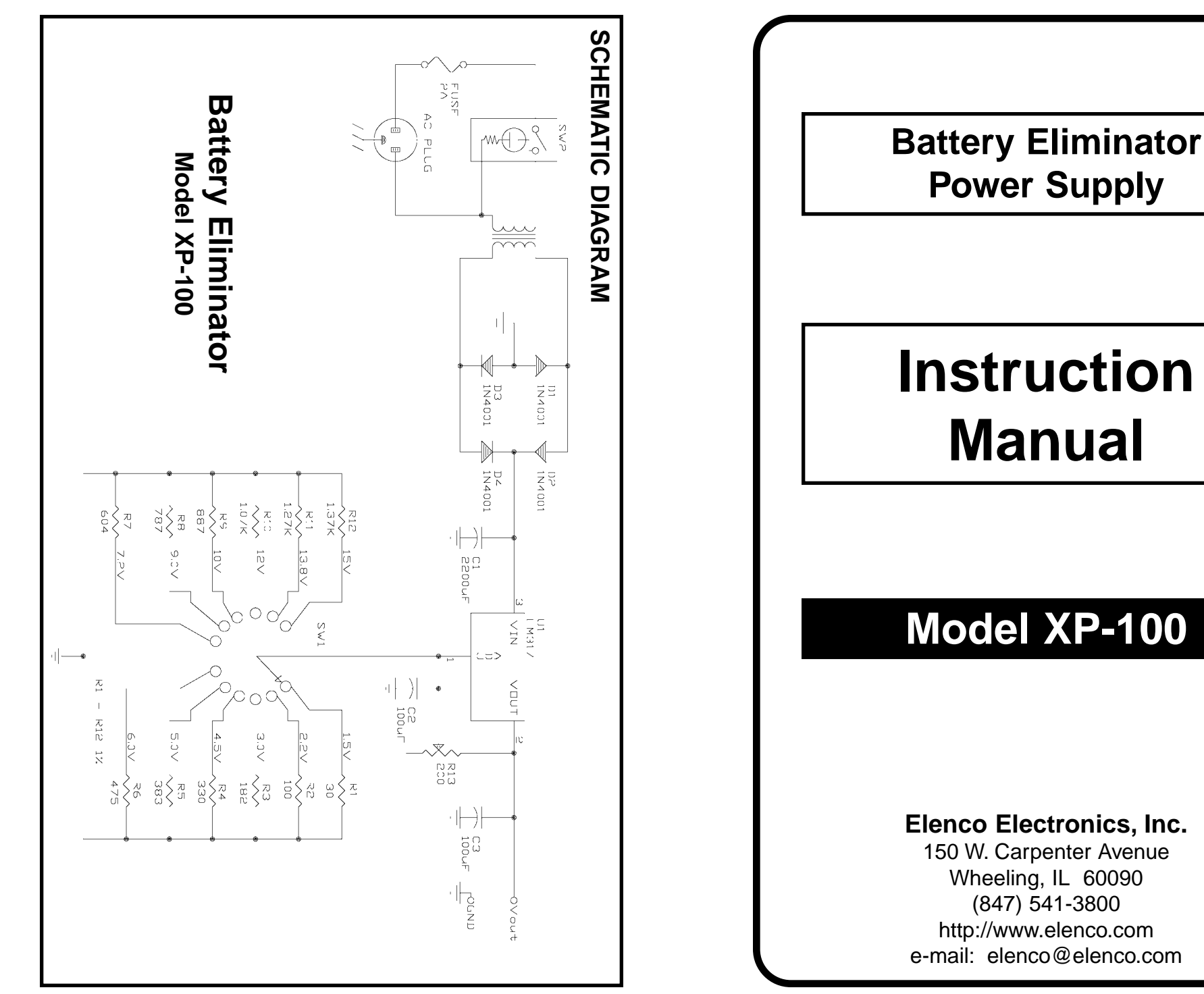

## **INTRODUCTION**

The XP-100 is a solid state DC power supply designed to give the most popular battery voltages. Voltages are precisely set by using 1% resistors. A special IC circuit keeps the output voltage within .2V of setting when going from no load to one ampere. The output is fully protected from short circuits and overloads.

## **OPERATING INSTRUCTIONS**

- 1. Check the voltage rating of the equipment to be powered. Care must be taken not to exceed the rating.
- 2. Plug the line cord into a 120V 60Hz AC outlet.
- 3. Adjust the voltage control to the desired voltage. Load variation will have practically no effect on the voltage setting due to the special regulation circuit.
- 4. Connect the positive lead of your equipment to the red output terminal and the negative lead to the black terminal.
- 5. Care must be taken not to exceed the current rating, as the supply will turn itself off if overloaded.

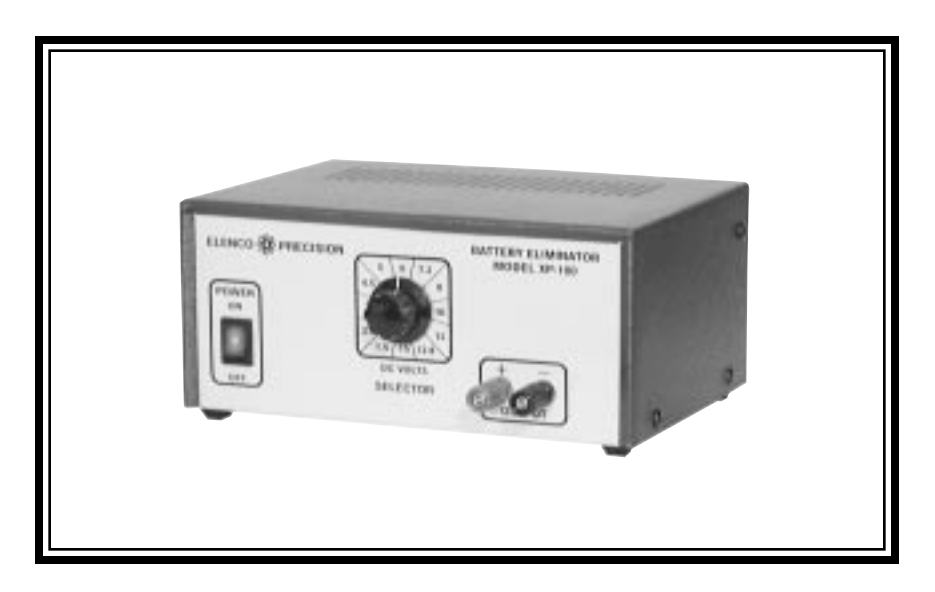

## **SPECIFICATIONS**

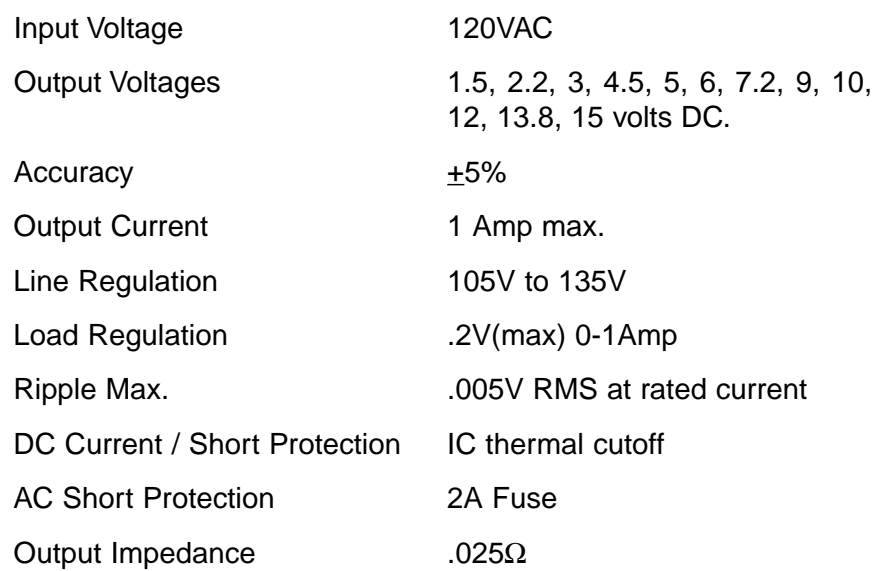

## **TWO YEAR WARRANTY**

All Elenco models are guaranteed for two full years on all parts and service. For the first 3 months, your power supply is covered at absolutely no charge. For the remaining 21 months, a nominal service charge is required to cover shipping and handling.

**When returning merchandise for repair, please include proof of purchase, a brief letter of explanation of problem, and sufficient packing material. Before returning any merchandise please call our service department at (847) 541-3800 to obtain a return authorization number (RMA).**